## **PWCS Recommended Elementary Students Zoom Access Using Clever**

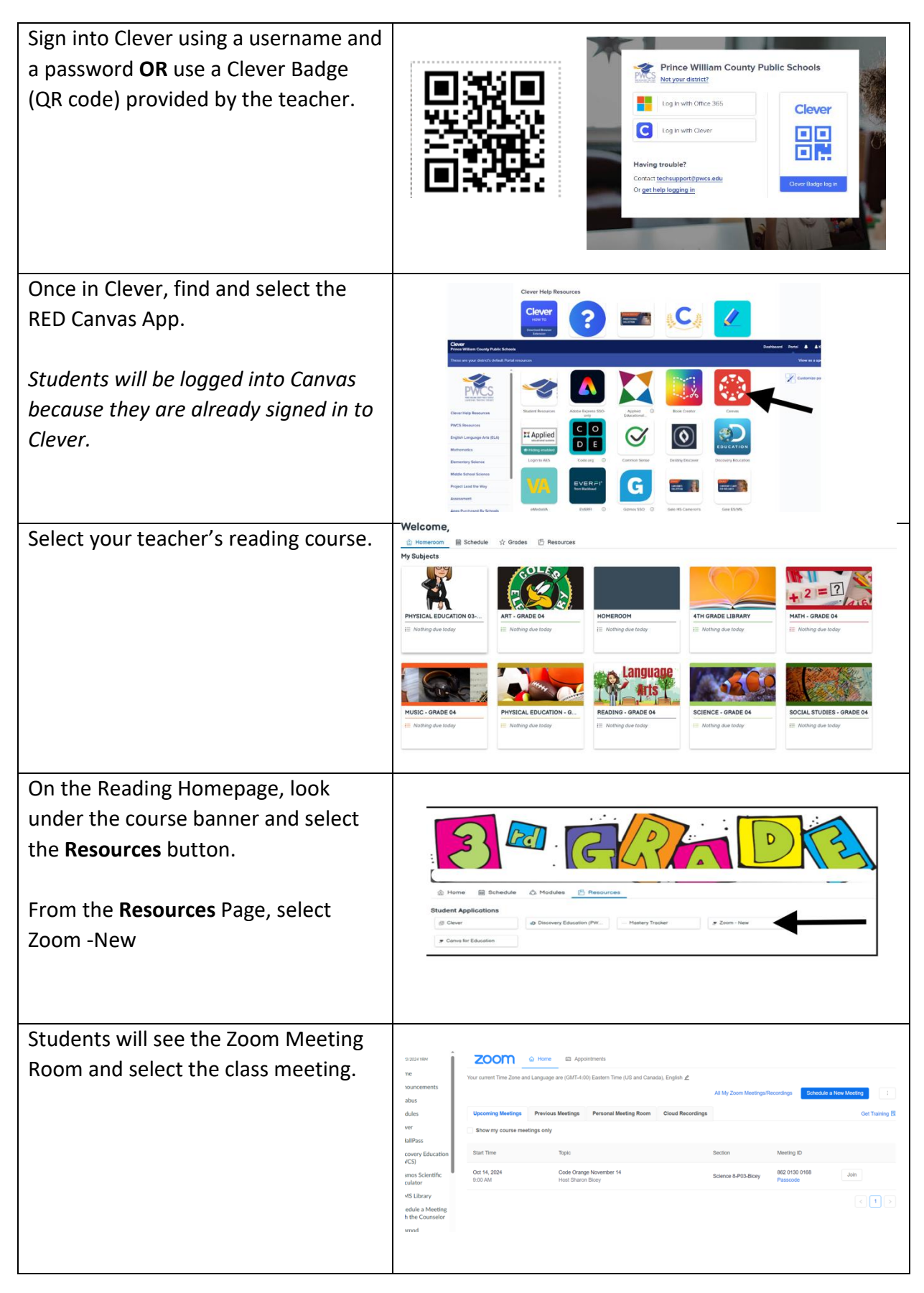